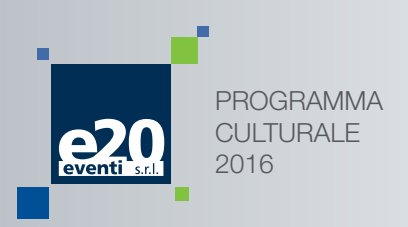

**SABATO** 10 DICEMBRE 2016 ORDINE DEI MEDICI CHIRURGHI E DEGLI ODONTOIATRI POTENZA

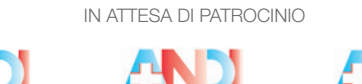

.<br>Ordine dei Medici Chirurghi e degli<br>Odontoiatri della Provincia di Potenza

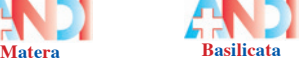

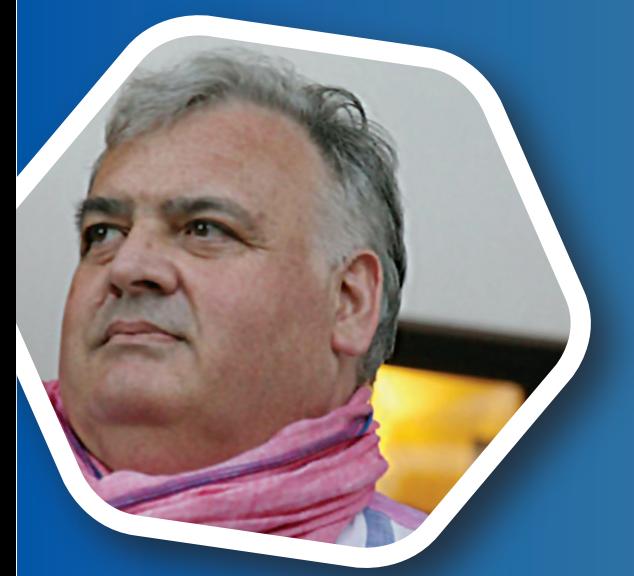

# COME CAMBIA IL RUOLO DEL TEAM ODONTOIATRICO, ALLA LUCE DELLE NUOVE **TECNOLOGIE**

**Potenz** 

RELATORE LUCA VITERBO DONATO

7,5CREDITI ECM- OBIETTIVI DI PROCESSO viterbodonatopotenza2016.e20srl.com CORSO DI COMUNICAZIONE

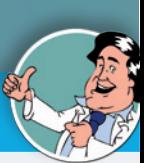

# SCHEDA DI ISCRIZIONE CORSO LUCA VITERBO DONATO - 10 DICEMBRE 2016 - POTENZA Compilare in STAMPATELLO e in tutte le sue parti e inviare:

• FAX 010 5370882 • TELEFONO 010 5960362 • MAIL fax@e20srl.com • WEB www.e20srl.com • APP scaricare l'App e20 News Le iscrizioni saranno ritenute valide solo se accompagnate dalla quota di iscrizione o dalla fotocopia del bonifico.

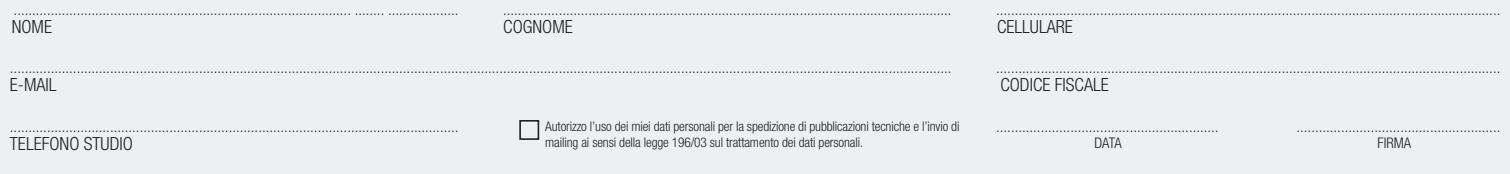

# INFORMAZIONI

SEGRETERIA ORGANIZZATIVA e20 S.r.l. Via A. Cecchi, 4/7 scala B - 16129 Genova Tel. +39 010 5960362 - Fax +39 010 5370882 Mail: info@e20srl.com - C.F. e P.I. 01236330997<br>| facebook | <mark>You Tube | Ewitters |</mark>

# MODALITÀ DI PAGAMENTO

- assegno bancario NON TRASFERIBILE
- bonifico bancario sul C/C e20 S.r.l. Carispezia Credit Agricole Agenzia 1- Genova IBAN: IT75B0603001486000046670093
- pagamento on-line con Carta di Credito tramite il sito www.e20srl.com

### SEDE CONGRESSUALE

Ordine dei Medici Chirurghi e degli Odontoiatri

Via Vincenzo Verrastro 3/L. Potenza

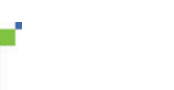

# **QUOTE**

Corso accreditato per 50 Odontoiatri ed Igienisti dentali  $\Box$  SOCI ANDI:  $\epsilon$  50 IVA inclusa  $\Box$  NON SOCI:  $\epsilon$  100 IVA inclusa ASO: € 20 IVA inclusa IGIENISTI DENTALI: € 30 IVA inclusa □ STUDENTI: Gratuito

In caso di mancata partecipazione verrà effettuato un rimborso al netto dei diritti di Segreteria (50% della quota di<br>iscrizione iva compresa) solo se la disdetta scritta sarà pervenuta alla Segreteria entro e non oltre un fotocopia del bonifico.

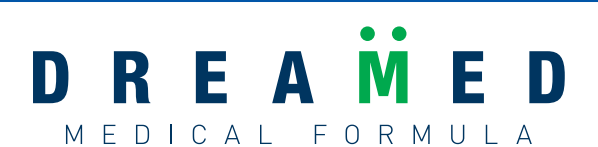

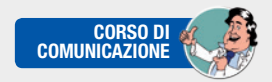

## CURRICULUM VITAE LUCA VITERBO DONATO

Dal 1995 al 2003 ricopre il ruolo di Responsabile Relazioni Esterne ed Ufficio Stampa ANDI sez. Provinciale di Genova. Negli anni '94 e '95 ha svolto numerosi simposi sui materiali dentali nell'ambito del Corso di Laurea di Odontoiatria, di Igiene Orale e per la Specialità del Corso di Laurea in Medicina e Chirurgia. Dal 1999 al 2003 ha ricoperto il ruolo di Responsabile Relazioni Esterne ed Immagine per ANDI Nazionale. Dal 2000 al 2004 è stato docente presso European School of Economics della Nottingham Trent University nel corso di Marketing e nel corso di Organizzazione. Nel 2004 è stato Relatore presso European School of Economics della Nottingham Trent University di una Tesi Sperimentale sull'avvento delle Nuove Tecnologie. Dal 2004 al 2006 è stato Responsabile Nazionale Culturale COI - AIOG. Nel 2001 fonda la società e20 s.r.l. che tutt'ora dirige quale Amministratore Unico e che è leader nel settore odontoiatrico per l'organizzazione di eventi e le strategie di comunicazione e marketing.

#### ABSTRACT

Il Corso vuole dare alcuni spunti di riflessione sul cambiamento globale che la recente crisi economica ha indotto. Tale cambiamento ha interessato in maniera incisiva il nostro settore strutturato ancora con principi di un epoca profondamente diversa da quella attuale. Contemporaneamente la ricerca ha prodotto risultati, tradotti in materiali e strumenti, che permettono una razionalizzazione delle procedure di studio ed un nuovo approccio sul paziente sia dal punto di vista terapeutico che comportamentale - organizzativo. I discenti potranno acquisire la conoscenza delle metodologie e le loro applicazioni, valutando l'impatto sulla loro attività di studio.

# PROGRAMMA

9.15 - 10.00 Registrazione partecipanti

10.00 - 12.00 Crisi economica, cambiamento epocale. Aspetti socio comportamentali nel rapporto con il paziente. Come soddisfare la compliance del paziente.

12.00 - 12.30 Break

12.30 - 14.30 Le possibilità offerte dai nuovi materiali nell'approccio con il paziente. "L'informatizzazione umana" dello studio. La digitalizzazione dello studio: quali prospettive, quale futuro

14.30 - 15.30 Question Time, compilazione dei questionari ECM.

### ISCRIZIONE ON-LINE

È possibile iscriversi ai nostri eventi anche on line tramite il sito www.e20srl.com seguendo la seguente procedura: dalla sezione eventi in corso l'utente può accedere al calendario corsi, fare la ricerca per città, sede del corso, data oppure inserendo una chiave di ricerca (relatore, argomento, etc.). Apparirà l'evento prescelto ed un pulsante Registrazione che darà accesso alla schermata iscrizione. Gli utenti già registrati dovranno inserire le Credenziali di Accesso LOGIN e PASSWORD in loro possesso. Gli utenti non registrati dovranno compilare tutti i campi e scegliere LOGIN e PASSWORD. Si aprirà una schermata di

gestione attraverso la quale sarà possibile personalizzare la propria partecipazione scegliendo i servizi disponibili per l'evento (pagamento, pernottamento, cena di gala, etc). Se l'iscrizione è andata a buon fine il partecipante riceverà una mail di conferma. Qualora aveste dimenticato le Vostre Credenziali di Accesso potrete richiederle alla Segreteria. In alternativa visitate il sito: viterbodonatopotenza2016.e20srl.com

Risoluzione dei problemi Per i nuovi utenti potrebbe apparire il messaggio di codice fiscale già presente, questo significa che avete partecipato in passato ad almeno un nostro evento, Vi preghiamo di contattare la nostra segreteria per richiedere le Credenziali di Accesso.